# **RADIUS Authentication - Feature #389**

# **Add ability to set default roles**

08/01/2012 06:15 PM - Luke Murphey

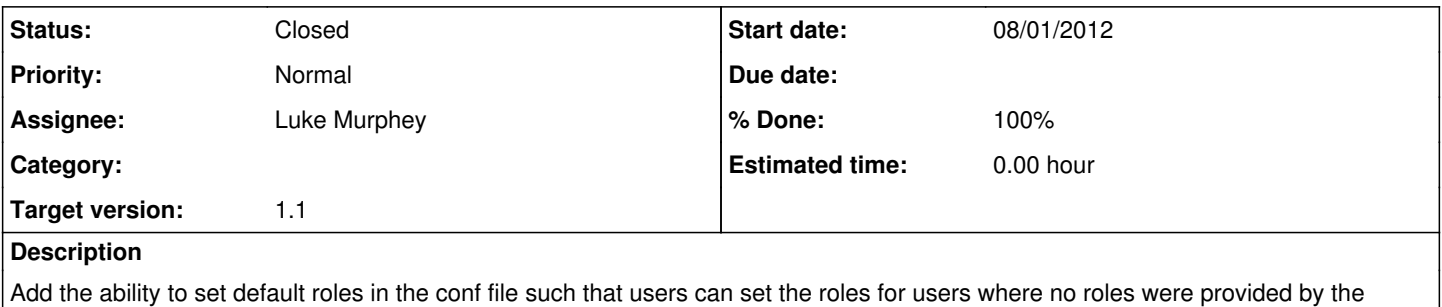

RADIUS server.

## **Associated revisions**

## **Revision 40 - 08/01/2012 06:18 PM - Luke Murphey**

Added ability to override the roles\_key (closes #388) and set default roles (closes #389) in the conf file.

Added tests cases appropriate.

#### **Revision 34 - 08/01/2012 06:18 PM - Luke Murphey**

Added ability to override the roles\_key (closes #388) and set default roles (closes #389) in the conf file.

Added tests cases appropriate.

#### **History**

#### **#1 - 08/01/2012 06:21 PM - Luke Murphey**

*- Status changed from New to Closed*

*- % Done changed from 0 to 100*

Applied in changeset [r40](https://lukemurphey.net/projects/splunk-radius-auth/repository/revisions/40).

#### **#2 - 08/01/2012 06:36 PM - Luke Murphey**

Note that Splunk has an enterprise ID of 27389 that could be used as the default for the roles key.